1) From a case, click on the "documents" tab, then click on the document picture in the "view" column for the document you with to purchase.

| OCUMENTS           |                             |                |            |     |
|--------------------|-----------------------------|----------------|------------|-----|
| Show All v entries | es                          | Fiter:         |            |     |
| POOM VII A EURIEI  |                             |                |            |     |
| Туре               | • Name                      | Effective Date | Page Count | Vie |
|                    |                             | Effective Date | Page Count |     |
| Туре               | • Name                      |                | Page Count | P   |
| Type<br>Petition   | Name PETITION FILED (CIVIL) | 1/30/2020      | Page Count | 8   |

a.

b.

- 2) A two page preview will display. If this is the document you wish to purchase, click on "add to cart".
  - a. If the document is only 2 pages you will not be charged for downloading them.
    - i. DISCLAIMER: The number of preview pages allowed is subject to change.

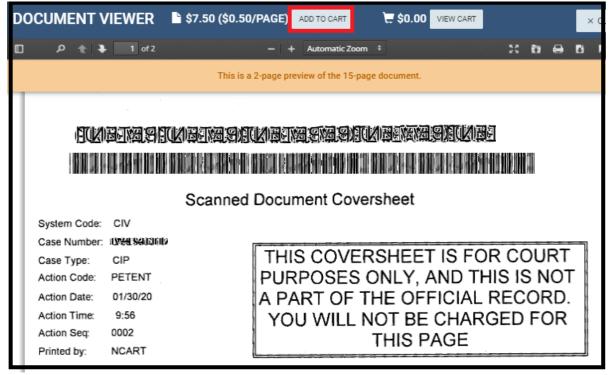

- 3) You can repeat this process to add other documents to your cart.
- 4) Once you are ready to checkout, click the "view cart" button.

| DOC | CUMENT V          | IEWER    | REMOVE FROM C | ART                                                                                                    | 7.50                       | VIEW CART                |         |     |     |   |
|-----|-------------------|----------|---------------|----------------------------------------------------------------------------------------------------|----------------------------|--------------------------|---------|-----|-----|---|
|     | P ± ₹             | 1 of 2   |               | – + Automatic Zoo                                                                                               | m \$                       |                          | 55      | Ð   | 0   | D |
|     |                   |          | This is a     | 2-page preview of the 15-p                                                                                      | age document.              |                          |         |     |     |   |
|     |                   |          |               |                                                                                                    |                            |                          |         |     |     |   |
| н.  | ETCLEN            | STACHU   | NG ING ING    | Negra Scale N                                                                                                   |                            | SNUKEI                   |         |     |     |   |
| н.  |                   |          |               |                                                                                                    |                            | 1                        | 1111    |     |     |   |
| н.  | L DOLDEN HER DE D |          |               | ALTER SERVICES AND ALTER SERVICES AND ALTER SERVICES AND ALTER SERVICES AND ALTER SERVICES AND ALTER SERVICES A | ANN DECEMBERS IN AND DECEM | 63 A 64 10 A01 10 A01 10 | anesieu |     |     |   |
| н.  |                   |          | Scanned       | Document Cov                                                                                                    | ersheet                    |                          |         |     |     |   |
|     | System Code:      | CIV      |               |                                                                                                    |                            |                          |         |     |     |   |
|     | Case Number:      | 0%1%000  |               |                                                                                                    |                            |                          |         |     |     | - |
|     | Case Type:        | CIP      |               | THIS COVE                                                                                                    |                            |                          |         |     |     |   |
|     | Action Code:      | PETENT   |               | PURPOSES                                                                                                    | ONLY, A                    | ND THI                   | S IS    | 5 N | OT  | • |
|     | Action Date:      | 01/30/20 |               | A PART OF                                                                                                    | THE OFF                    | ICIAL R                  | EC      | OF  | RD. |   |
|     |                   | 9:56     |               | YOU WILL                                                                                                    |                            |                          |         |     |     |   |
|     | Action Time:      | 9.00     |               |                                                                                                    |                            |                          | FD.     |     |     |   |
|     |                   | 0002     |               | TOO WILL                                                                                                    | THIS P                     |                          | ED      | FC  |     |   |

5) Verify the cart contents and click "Purchase Documents"

| DOCUMENT CART         |                     |                    |          |      |
|-----------------------|---------------------|--------------------|----------|------|
| Number of Documents 1 | Total Amount \$7.50 | Purchase Documents | ocuments |      |
| Show 25 🗸 entries     |                     | Filter:            |          |      |
| Case Number           | Туре                | Fee Info           | Fee      | View |
|                       | Petition            | \$0.50 x 15 pages  | \$7.50   |      |

6) Click "Pay"

| 1 Citations to Pay | 2 Payor | 3 Payment | 4 Verify | 5 Don     |
|--------------------|---------|-----------|----------|-----------|
| Citations to Pay   |         |           |          |           |
| Bill Information   |         |           |          |           |
| Citation Payment   |         |           |          |           |
| Reference #        |         |           |          | Amount    |
| 84751              |         |           |          | \$7.50    |
| Cancel Payment     |         |           |          | Pay (\$7. |

7) Fill in all fields with personal and credit card information.

| Payment Informatio        | on         |                    | Card Holder       | Information |             |
|---------------------------|------------|--------------------|-------------------|-------------|-------------|
|                           |            |                    |                   |             |             |
| Credit Card eCheck        |            |                    | Same as Payor I   | Information |             |
| Card Number *             | 7/100      |                    | First Name *      | Middle Name | Last Name * |
|                           | VISA       | DISC VER PROFILIER | 161621            | 161251      | 121221      |
| (elæfelæs) (elæs) felæfel | 251 151251 |                    | Address *         |             |             |
| Name on Card *            |            |                    |                   |             |             |
| 1618161851 161851         |            |                    | feißfeizst feizst |             |             |
|                           |            |                    | City *            | State *     |             |
| Month *                   | Year *     | Security Code *    | 121221            | Calif       | ornia       |
| Select One                | 2021 🗸     | CVC 😧              | Postal Code *     | Countr      | 24          |
|                           |            |                    |                   |             |             |
| Amount                    |            | \$7.50             | 19192815          | Unite       | ed States   |
| Convenience Fee           |            | pending            | Phone Number *    |             |             |
| Convenience ree           |            | penaing            |                   | 應翻915       |             |
| Total                     |            | pending            |                   |             |             |

8) Verify information, accept the terms and click "Submit Payment"

| ion<br>★ কেন্দ্ৰ কেন্দ্ৰ<br>★ কেন্দ্ৰ কেন্দ্ৰ<br>কিন্দ্ৰ কেন্দ্ৰ<br>কিন্দ্ৰ কেন্দ্ৰ<br>(909, \$ কেন্দ্ৰ কেন্দ্ৰ<br>(909, \$ কেন্দ্ৰ কেন্দ্ৰ<br>কেন্দ্ৰ কেন্দ্ৰ<br>কেন্দ্ৰ<br>কেন্দ্ৰ<br>ক<br>ক<br>ক<br>ক<br>ক<br>ক<br>ক<br>ক<br>ক<br>ক<br>ক<br>ক<br>ক | Payment Inforr<br>Card Number<br>Full Name<br>Address<br>Phone Number                               | Amount<br>57.50<br>mation<br>Mastercard Credit ending in the<br>two two f<br>two f two f<br>two f two f<br>two f two f<br>(909) two two f5                               | <del>62 (967</del>                                                                                                    |
|----------------------------------------------------------------------------------------------------|----------------------------------------------------------------------------------------------------|----------------------------------------------------------------------------------------------------|----------------------------------------------------------------------------------------------------|
| 보험당 1965<br>1985년 1986년<br>1988년 1988년 1986년<br>United States<br>● (909 1986년 1986년 15                                                                                                    | Card Number<br>Full Name<br>Address                                                                 | s7.50<br>mation<br>ब्रिट्ट् Mastercard Credit ending in क्रेस<br>क्रिट्ट करन<br>करने करने                                                                                | <del>6 196</del>                                                                                                    |
| 보험당 1965<br>1985년 1986년<br>1988년 1988년 1986년<br>United States<br>● (909 1986년 1986년 15                                                                                                    | Card Number<br>Full Name<br>Address                                                                 | Mastercard Credit ending in <del>Sta</del><br>একটে <del>মেটে</del><br>একট কিটে<br>একট কিটে একট কিটে                                                                      | <del>1917</del>                                                                                                    |
| 地路 地路<br>地路 地路 地路 비路<br>United States<br>(909)地路 地路 15                                                                                                    | Full Name<br>Address                                                                                | iner iner<br>iner iner<br>iner iner iner                                                                                                    | 6 <b>. 196</b>                                                                                                    |
| united States<br>United States<br>■ (909 <del>3007 1007</del> 15                                                                                                    | Address                                                                                             | राजन हरता.<br>राजन हरता                                                                                                    |                                                                                                    |
| United States                                                                                                    |                                                                                                    | 發展 發展 發展 發展                                                                                                    |                                                                                                    |
|                                                                                                    | Phone Number                                                                                        |                                                                                                    |                                                                                                    |
| <b>999 999 999 999</b> 999 999 999 999 999 99                                                                                                    | Phone Number                                                                                        | 🧱 (909) <del>3006 1066</del> 5                                                                                                    |                                                                                                    |
| <b>स्वस कि</b> स्ट्र <b>िस्टन्स कि</b> स्ट्र                                                                                                    |                                                                                                    |                                                                                                    |                                                                                                    |
|                                                                                                    |                                                                                                    |                                                                                                    |                                                                                                    |
| _                                                                                                    |                                                                                                    | \$7.5                                                                                                    |                                                                                                    |
| Fee                                                                                                    |                                                                                                    | \$0.2                                                                                                    |                                                                                                    |
|                                                                                                    |                                                                                                    | \$7.7                                                                                                    | 0                                                                                                    |
|                                                                                                    |                                                                                                    |                                                                                                    | ate                                                                                                    |
|                                                                                                    | FEE<br>d by Heartland Payment Systems for making p<br>statement. The convenience fee is included in | FEE<br>d by Heartland Payment Systems for making payments on this website. The conver<br>statement. The convenience fee is included in or has been added to your payment | FEE<br>d by Heartland Payment Systems for making payments on this website. The convenience fee is 2.60 % and will appear as a separa<br>statement The convenience fee is included in or has been added to your payment. |

١

9) An e-mail receipt will be sent once the transaction is completed.

a.